Linux 29<sup>7</sup> PDF

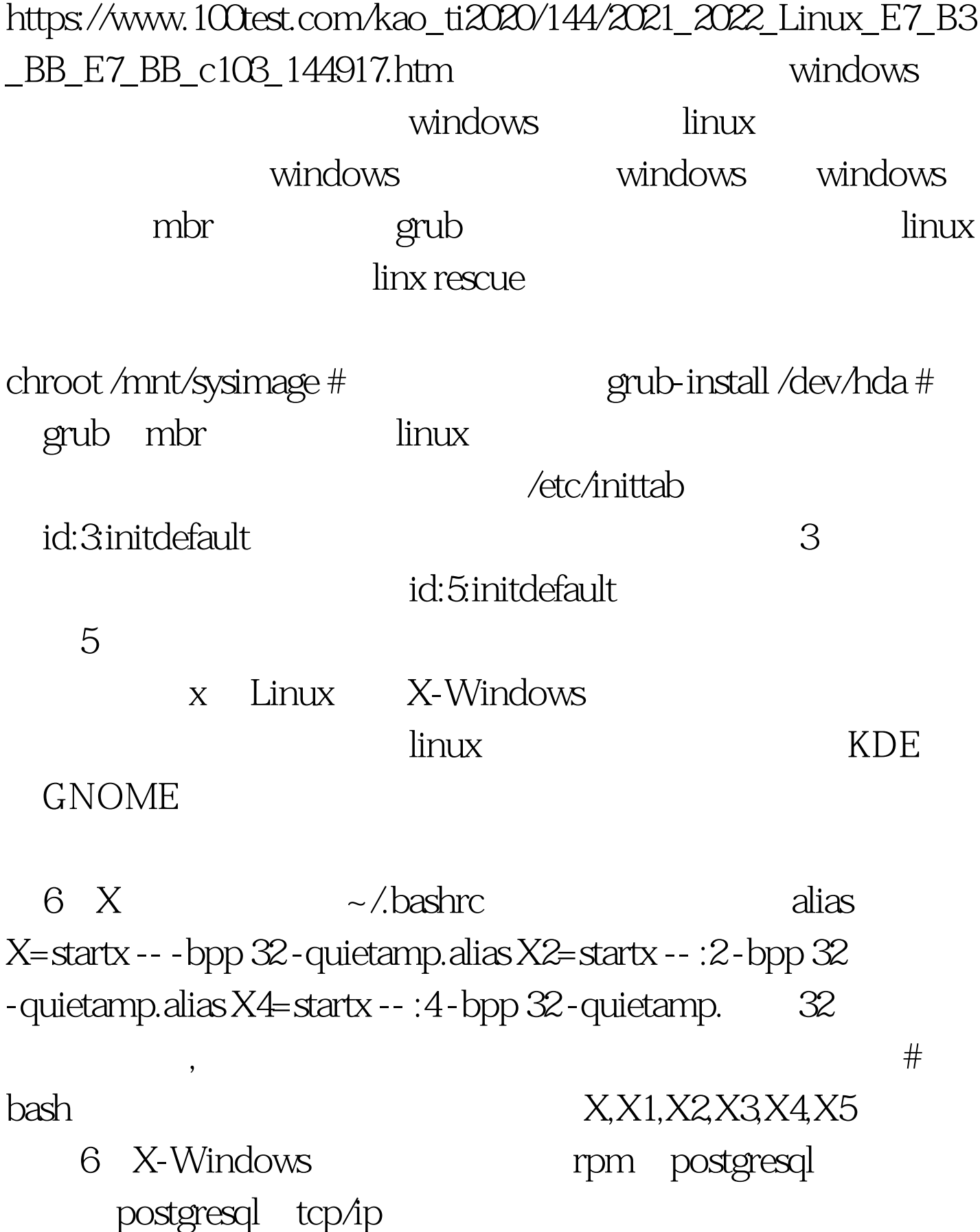

/etc/init.d/postgresql start postgresql tcp/ip /etc/init.d/postgresql su -l postgres -s /bin/sh -c "/usr/bin/pg\_ctl -D \$PGDATA -p /usr/bin/postmaster start > /dev/null2>amp.1" 据库的tcp/ip链接了。 二十一、如何将man转存为文本文件?  $\vert$ s man man ls  $\vert$ col -b >lstxt info $\vert$ , make info make -o make.txt -s  $100$ Test www.100test.com